# **8. Projetos Fatoriais do tipo 2k**

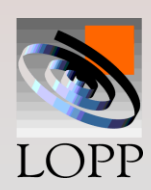

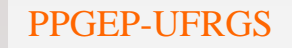

PPGEP-UFRGS Projeto de Experimentos 1

# **8. Projetos fatoriais do tipo 2<sup>k</sup>**

**K Fatores, cada um deles a apenas dois níveis: alto ou baixo.**

**O níveis podem ser:**

 *Quantitativos:* **dois valores de resistência, dois tempos de cozimento, duas concentrações de reagentes, etc.**

 *Qualitativos:* **dois "layouts", duas máquinas de corte, a presença ou ausência de um componente, etc.**

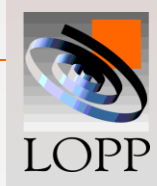

**Esse projeto é chamado 2<sup>k</sup> porque para rodá-lo (uma repetição completa) são necessárias:**

**N= 2 x 2 x 2x.....= 2 k tratamentos**

**Por exemplo, para k=3 fatores são necessários:**

**N= 2 x 2 x 2 = 2<sup>3</sup>= 8 tratamentos**

*Suposições:*

- •**Os fatores são a níveis fixos,**
- •**Os projetos são completamente aleatorizados e**
- •**As hipóteses de normalidade são satisfeitas.**

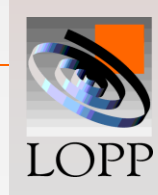

# **Vantagens dos projetos 2<sup>k</sup>**

**Simples de serem analisados**

- **Especialmente úteis nos estágios iniciais de pesquisa**
- **Quando há muitos fatores a serem**

**investigados**

**• Onde outros projetos seriam inviáveis** 

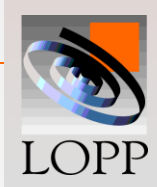

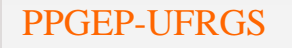

## **Projetos 2<sup>2</sup>**

**Esse é o mais simples dos projetos 2<sup>k</sup>**

**Vejamos um exemplo:**

**Fator A: % de Cimento Fator B: Aditivo** 

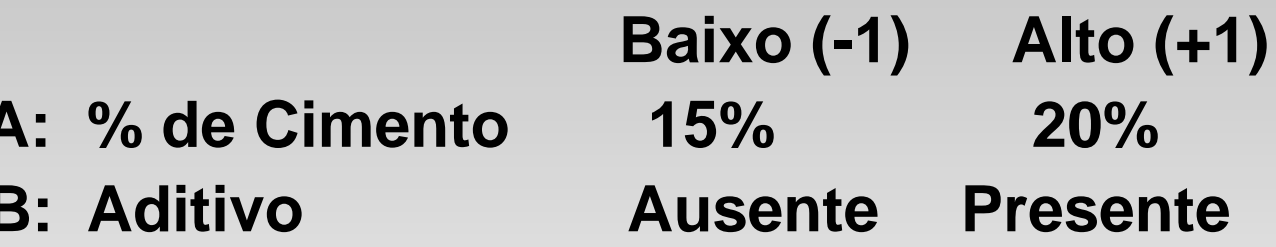

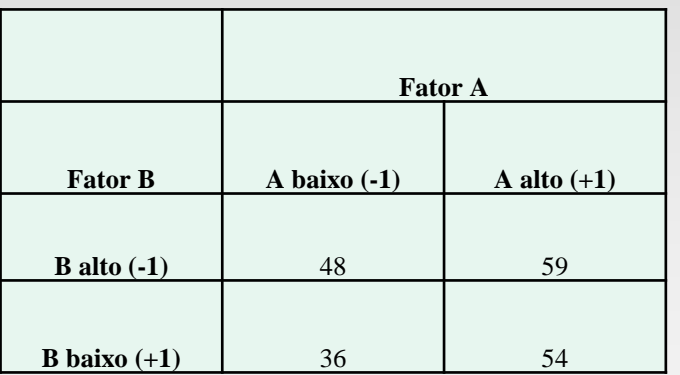

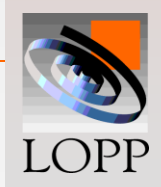

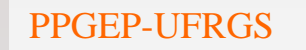

## **Dados para o projeto fatorial 2<sup>2</sup>**

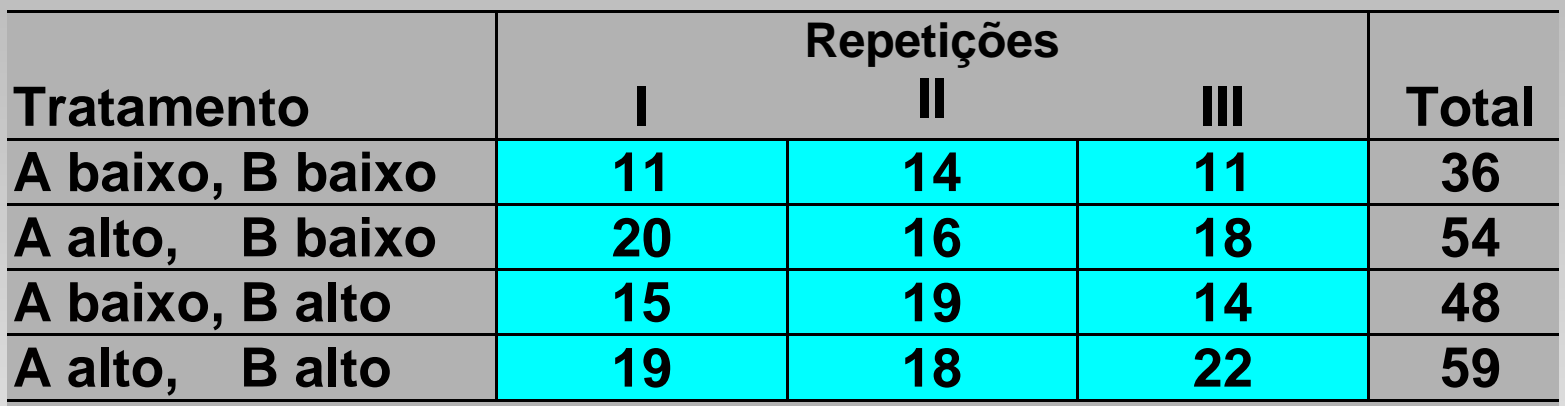

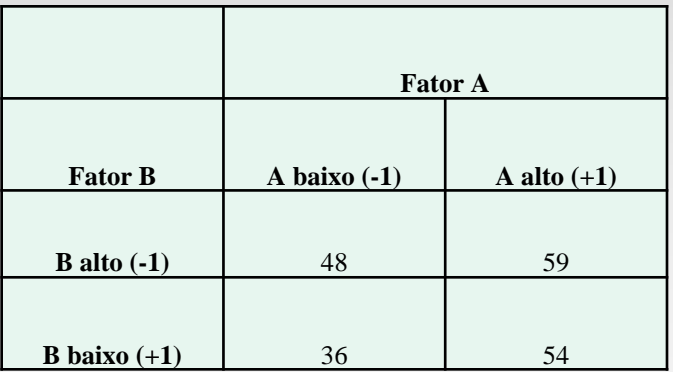

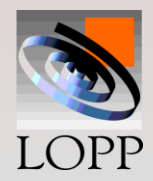

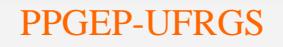

## **Tratamentos e totais:**

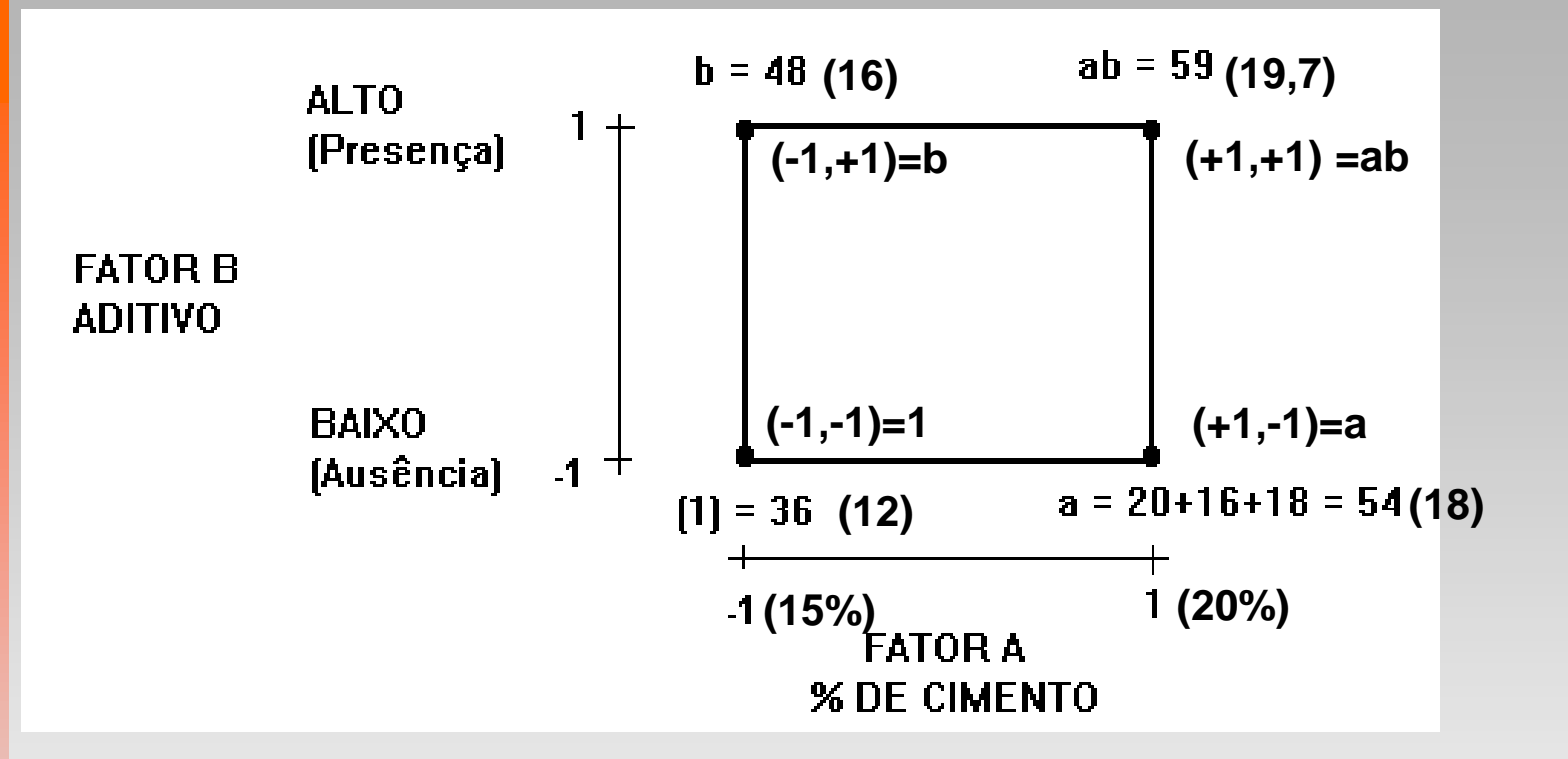

#### Letras minúsculas = *Tratamentos* Letras Maiúsculas = *Efeitos*

**O tratamento recebe a letra do fator que estiver no nível alto** 

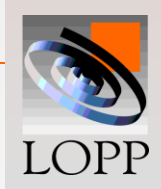

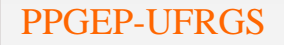

# **Cálculo dos efeitos**

**O efeito de um fator é definido como a mudança média que se verifica na resposta quando o fator é alterado do nível baixo para o nível alto. Assim:**

 **Efeito= [(média\_alto) - (média\_baixo)] / (2k-1 x n)**

**A = direita- esquerda = [(ab + a) - (b + (1))] / (2k-1 x n)** 

**B** = topo- base =  $[(ab + b) - (a + (1))] / (2<sup>k-1</sup> x n)$ 

 $AB = principal - secund = [(ab + (1)) - (a + b)]/(2^{k-1} \times n)$ 

**O K representa o número de fatores, as letras minúsculas (1), a, b, ab representam o total de todas as "n" repetições obtido para o correspondente tratamento.**

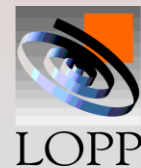

**Para esse exemplo de resistência da argamassa, os efeitos médios resultam:**

**A = [59 + 54 - 48 – 36] / (22-1x 3 ) = 4,83 B**  $= [59 +48 - 54 - 36]/(2^{2-1} \times 3) = 2,83$  $AB = [59 + 36 - 54 - 48]/(2<sup>2</sup> - 1x 3) = -1,16$ **Nas fórmulas dos efeitos, as expressões entre colchetes são chamadas de "Contrastes",** 

**Contraste<sub>A</sub>** =  $C_A$  = ab + a - b - (1) **Contraste<sub>B</sub>** =  $C_B$  = ab + b - a - (1) **Contraste**<sub>AB</sub> =  $C_{AB}$  = ab + (1) - a – b

**E os efeitos são:**

$$
Efeito = \frac{(Contraste)}{2^{k-1} \times n}
$$

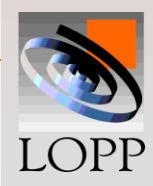

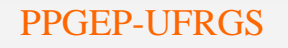

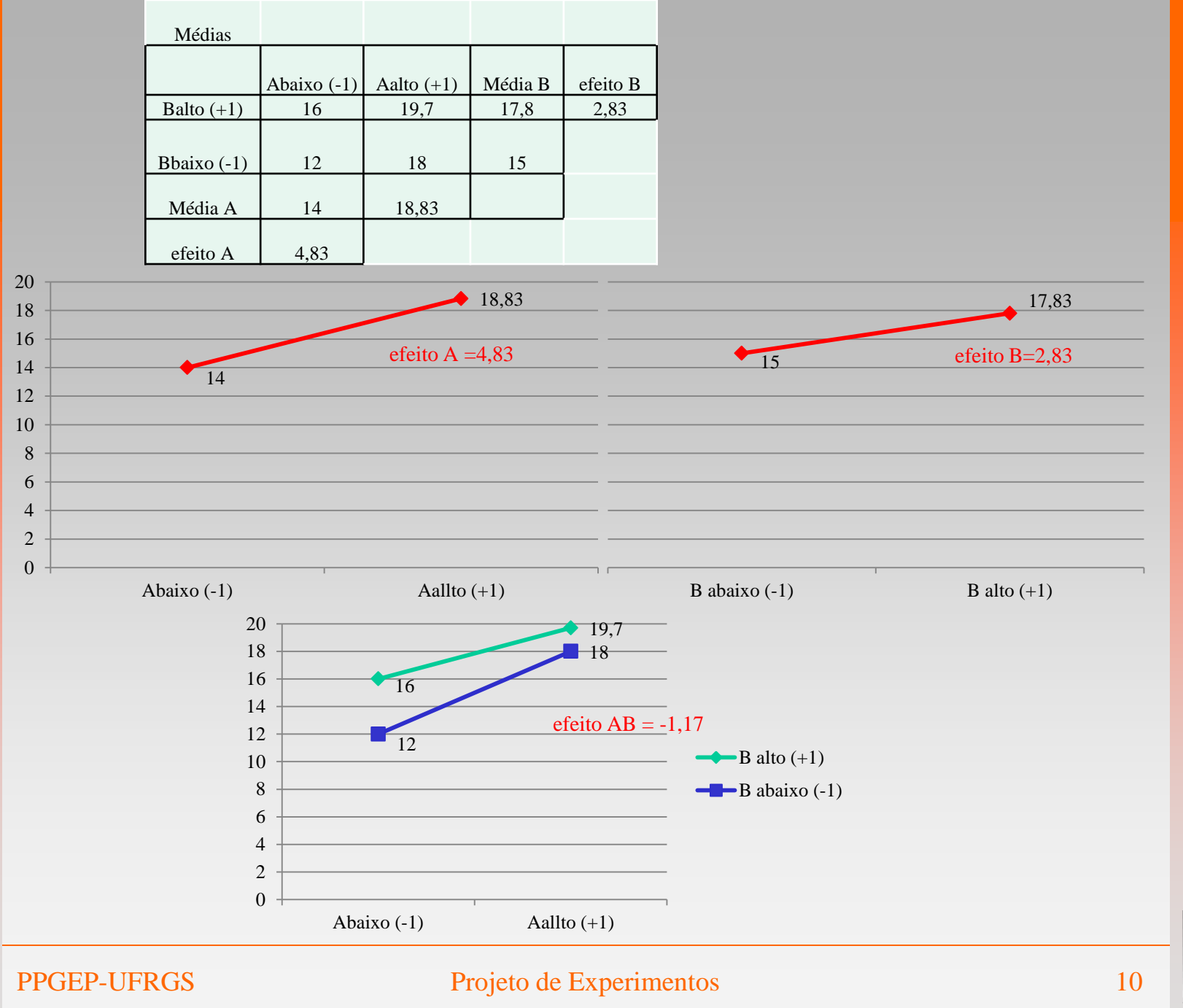

LOPP

**Ordem padrão das combinações de tratamento:**

**(1) a b ab**

**Tabela de sinais para o cálculo dos efeitos em um projeto 2<sup>2</sup> .**

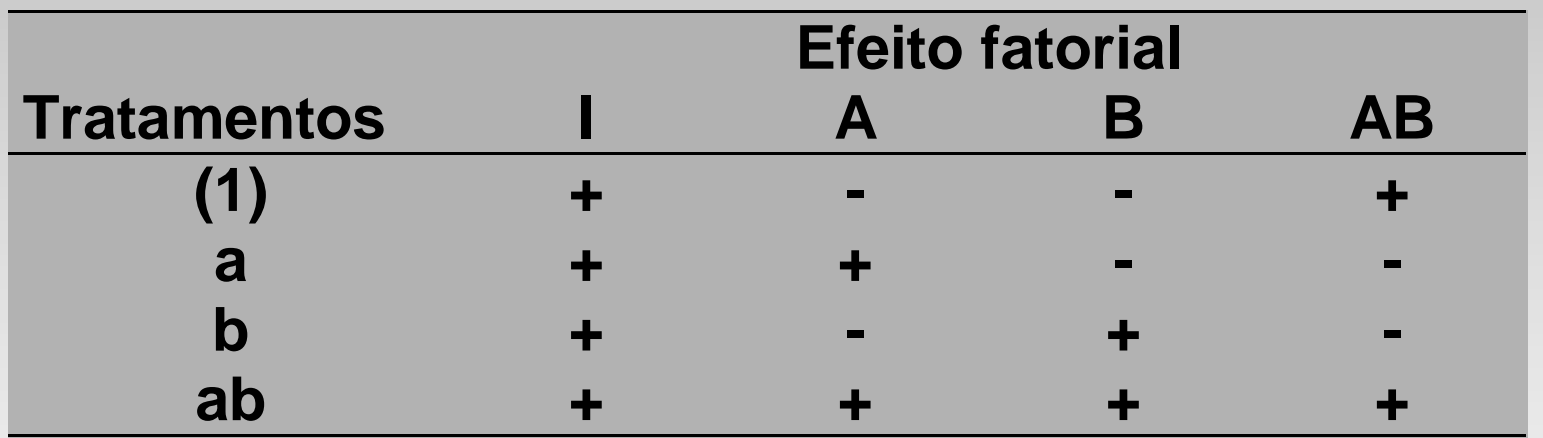

**Obs.: Os sinais para o contraste de AB são obtidos a partir do produto dos sinais das colunas de A e B.**

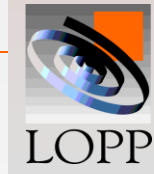

## **Os contrastes são ortogonais:**

 **As somas dos sinais coef. de ab, a, b e (1) é igual a zero.**

 **A soma dos produtos dos sinais dos coeficientes (C<sup>A</sup> . C<sup>B</sup> , etc.) é igual a zero.**

 **Os contrastes dos efeitos são ortogonais, logo a correlação entre as colunas deve ser zero**

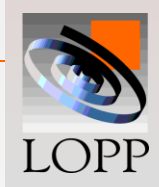

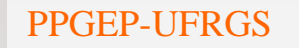

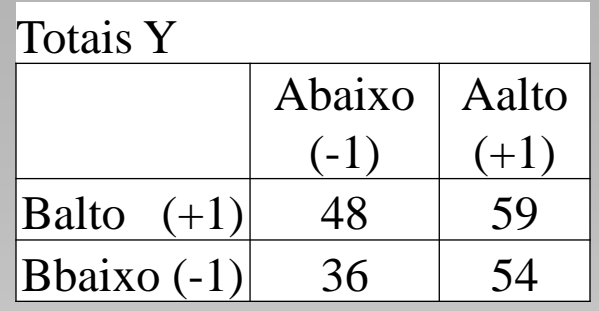

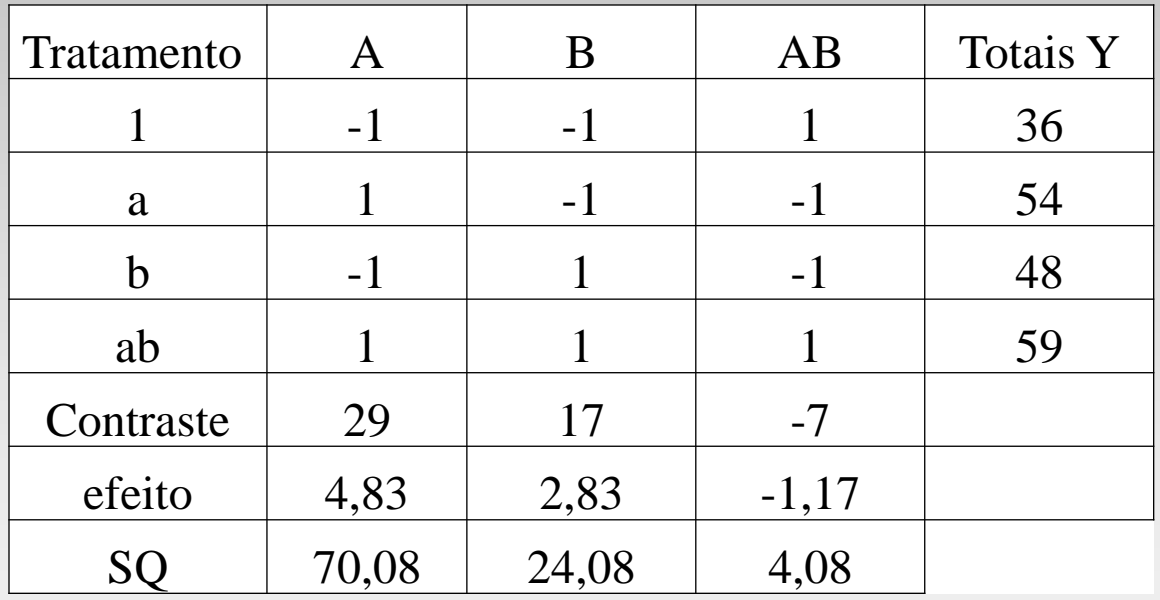

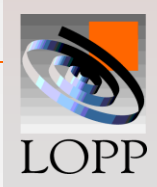

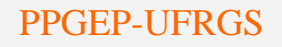

# **Cálculo das somas quadradas**

**Podem ser obtidas a partir dos contrastes:**

$$
SQ = \frac{(Contract)^2}{2^k \times n}
$$

 $SQA = [ab + a - b - (1)]^2 / (2^k \times n)$  $=$   $(59 + 54 - 48 - 36)^2 / 12 = 70,08$ 

$$
SQB = [ab + b - a - (1)]2 / (2k x n)
$$
  
= (59 + 48 - 54 - 36)<sup>2</sup> / 12 = 24,08

$$
SQAB = [ab + (1) - a - b)2 / (2k x n)
$$
  
= (59 + 36 - 54 - 48)<sup>2</sup> / 12 = 4,08

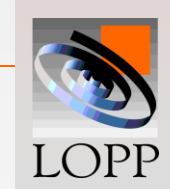

## **Cálculo das somas quadradas**

• **A soma dos quadrados totais é** :

$$
SQT = \left(\sum_{ijk} y_{ijk}^2\right) - \frac{T^2 \dots}{N} = 11^2 + \dots + 18^2 + 22^2 - \frac{197^2}{12} = 134,92
$$

- **Assim como a soma quadrada dos resíduos (por subtração): SQR = SQT - SQA - SQB - SQAB**
	- **SQR = 134,92 - 70,08 - 24,08 - 4,08 = 36,68**

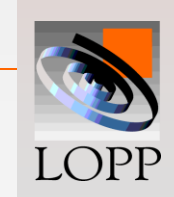

## **Tabela Anova:**

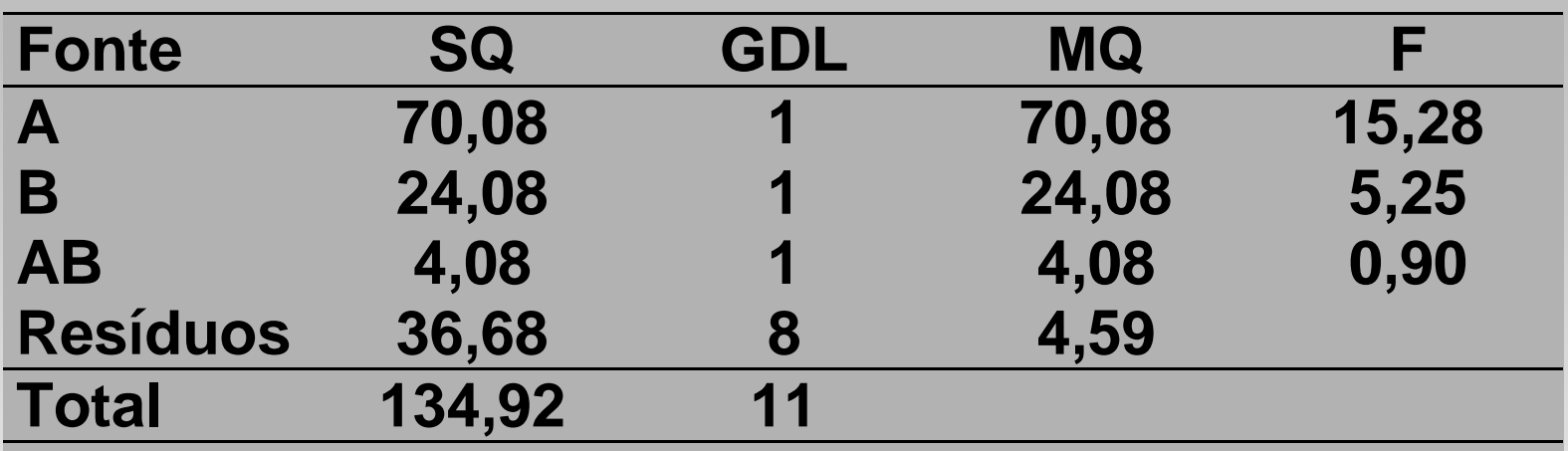

## $F_{.05}$  (1,8) = 5,32  $\rightarrow$  A é significativo,  **B é quase significativo.**

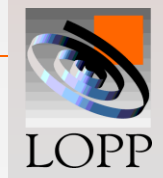

# **Verificação:**

**Os mesmos resultados seriam obtidos usando o formulário convencional de projetos fatoriais.**

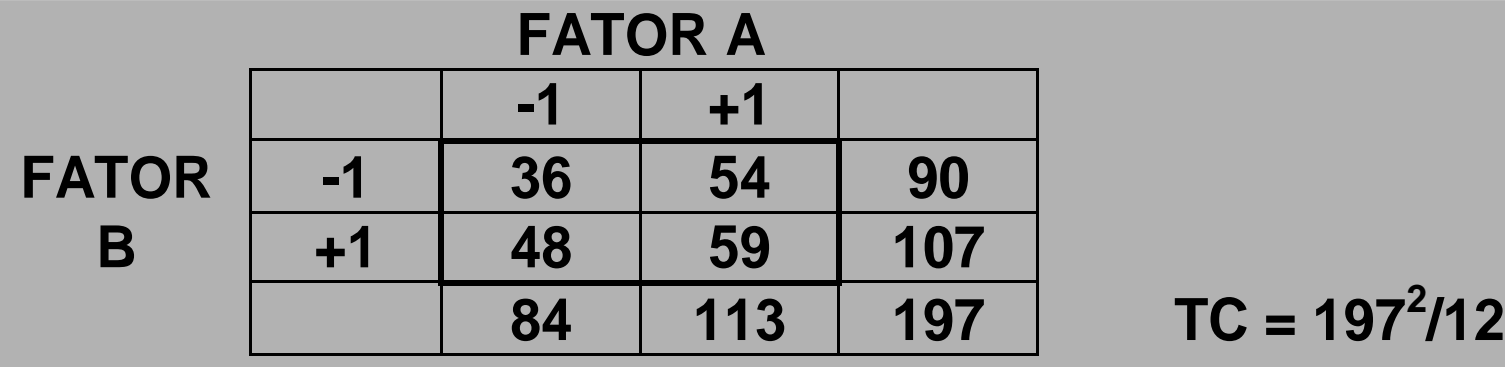

**SQA = [(84<sup>2</sup> + 113<sup>2</sup> ) / 6] - (197<sup>2</sup> / 12) = 70,08 SQB = [(90<sup>2</sup> + 107<sup>2</sup> ) / 6] - (197<sup>2</sup> / 12) = 24,08**  $\text{SQAB} = \left[ (36^2 + 54^2 + 48^2 + 59^2) / 3 \right] - (197^2 / 12)$  **- 70,08 - 24,08 = 4,08**

**SQT e SQR calculados como acima**

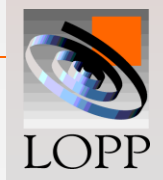

## **Projetos 2<sup>3</sup>**

#### **Três fatores, cada um deles a dois níveis. Assim são necessários N= 2 x 2 x 2=2<sup>3</sup>= 8 tratamentos**

**Na ordem padrão:**

**(1) a b ab c ac bc abc**

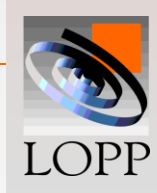

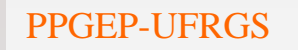

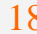

#### **Graficamente podemos representá-las como um cubo:**

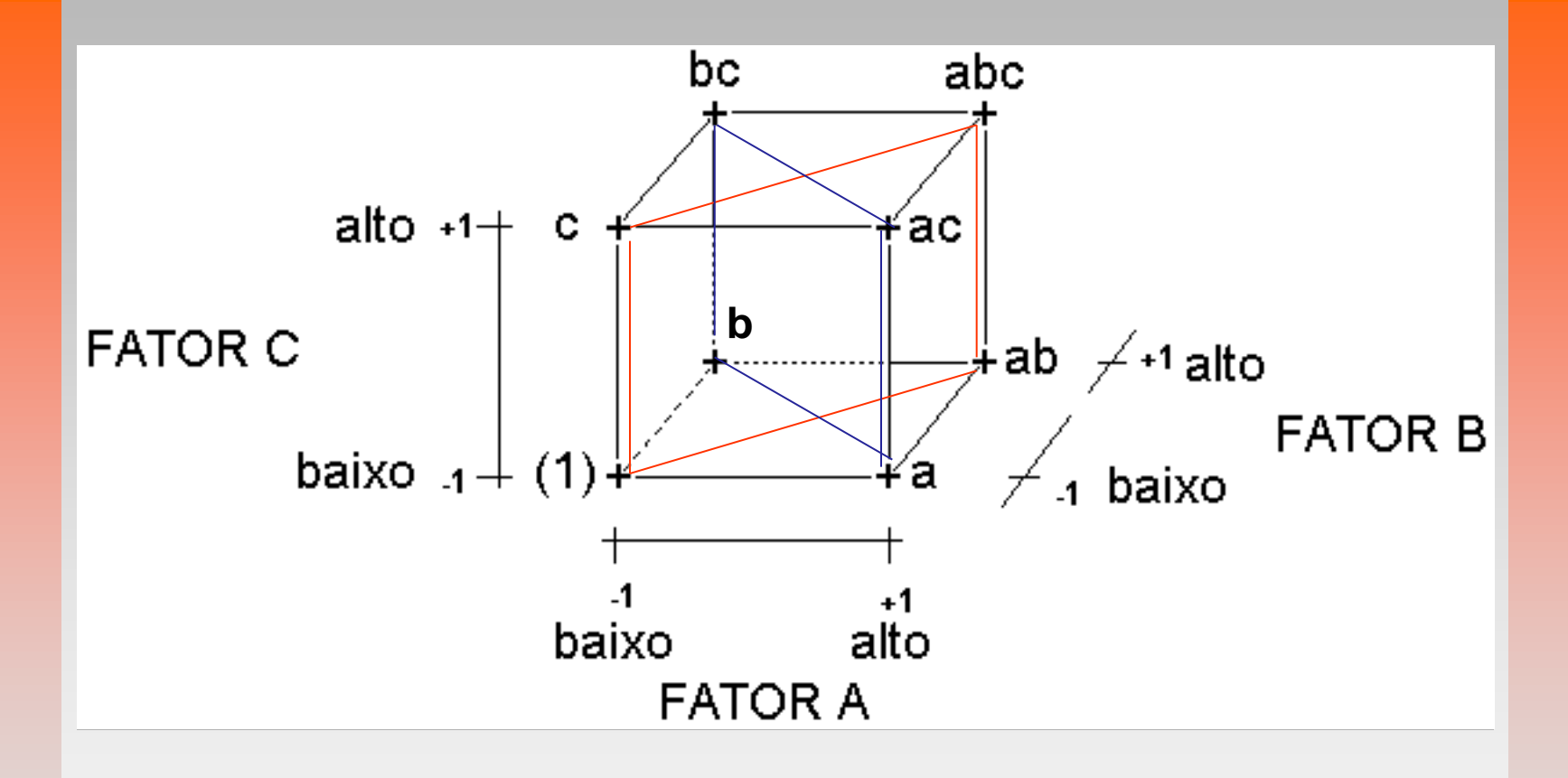

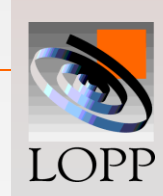

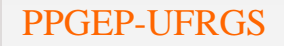

## **Efeitos principais:**

**A = DIREITA - ESQUERDA A = [a + ab + ac + abc - (1) - b - c - bc] / (2k-1 x n)**

$$
B = POSTERIOR - FROMTAL
$$
  

$$
B = [b + ab + bc + abc - (1) - a - c - ac]/ 4n
$$

$$
C = TOPO - BASE
$$
  
C = [c + ac + bc + abc - (1) - a - b - ab]/ 4n

$$
Efeito = \frac{(Contraste)}{2^{k-1} \times n} \qquad \qquad \text{SQ} = \frac{(Contraste)^2}{2^k \times n}
$$

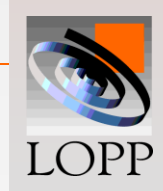

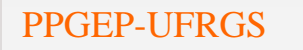

## **Interações:**

**Calculadas a partir da comparação das diagonais:**

$$
AB = [ab - b - a + (1) + abc - bc - ac + c]/(2^{k-1} \times n)
$$

**AC = [ac - a - c + (1) + abc - ab - bc + b] / 4n**

$$
BC = [bc - b - c + (1) + abc - ab - ac + a]/4n
$$

**ABC = [(abc - bc) - (ac - c) - (ab - b) + (a - (1))] / 4n = [abc - bc - ac + c - ab + b + a - (1)] / 4n**

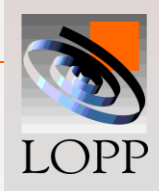

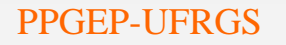

# **Tabela de Sinais para o cálculo dos efeitos no projeto 2<sup>3</sup>**

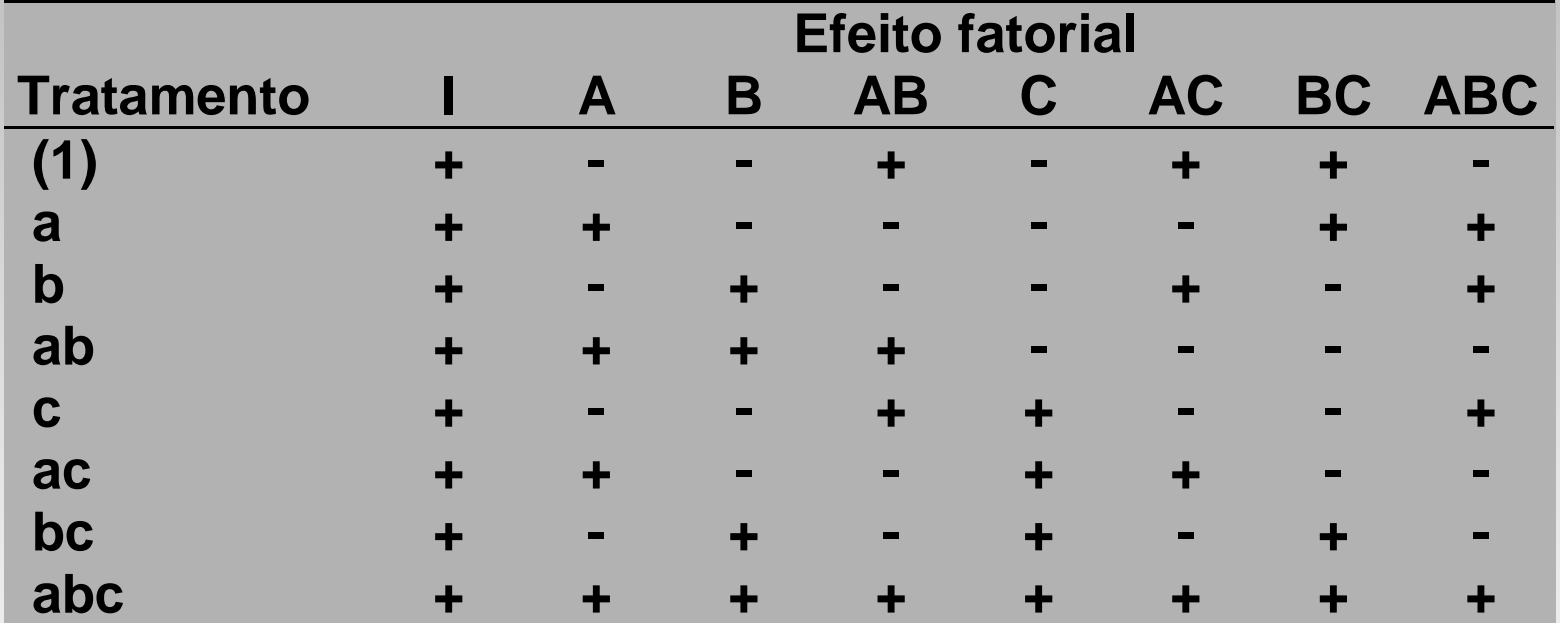

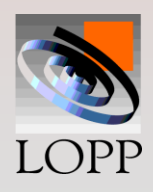

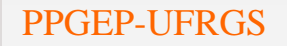

## **Propriedades da Tabela de Sinais:**

**1. Exceto para a coluna I, cada coluna tem o mesmo número de sinais positivos e negativos.**

**2. A soma dos produtos de sinais de quaisquer duas colunas é zero.**

**3. A multiplicação da coluna I por qualquer outra coluna mantém esta inalterada. (I é o elemento identidade).**

**4. O produto de quaisquer duas colunas resulta uma outra coluna da tabela. Por exemplo:**

$$
A \times B = AB
$$
  
AB x B = AB<sup>2</sup> = Al=A

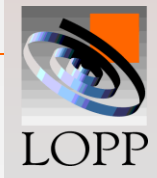

#### **Exemplo:**

**Um técnico deseja melhorar a transparência da água (maior é melhor) . Os fatores controláveis sâo:**

**Fator A: Quantidade de Sulfato de Alumínio**

**Fator B: Quantidade de Cal**

**Fator C: Temperatura**

**No experimento foram coletadas três repetições para cada tratamento**

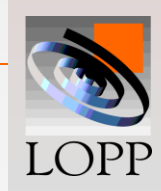

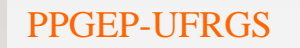

## **Dados**

#### **Foram coletadas três repetições para cada tratamento**

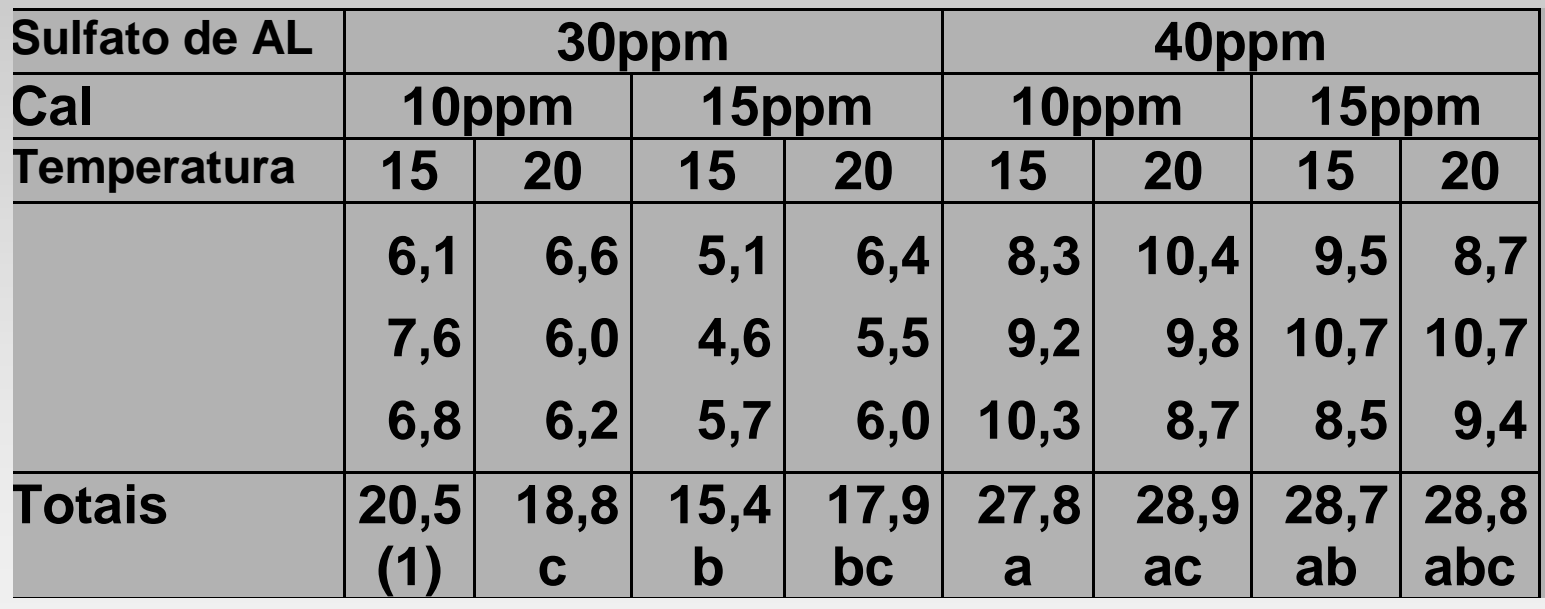

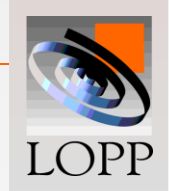

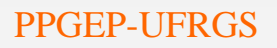

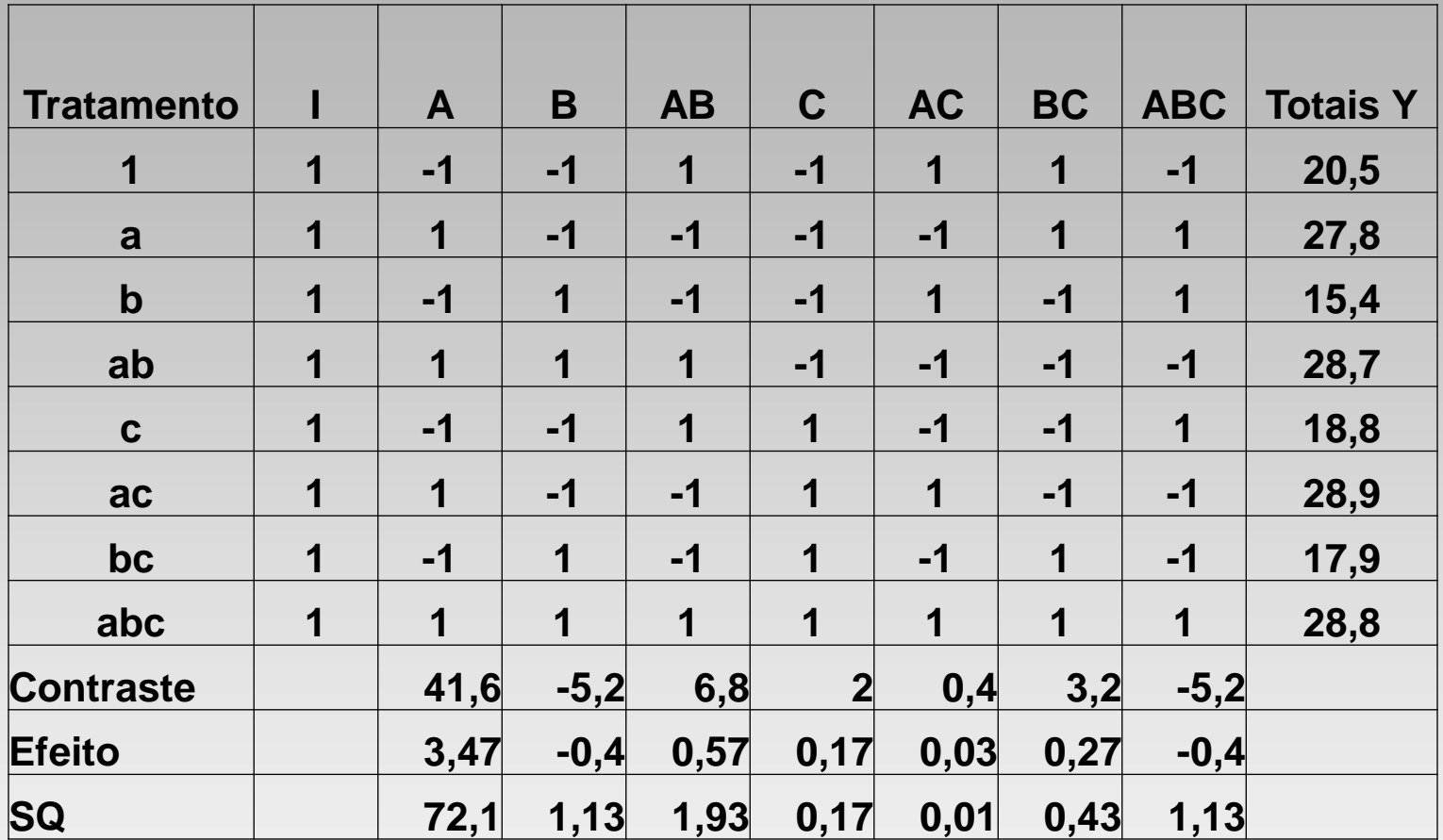

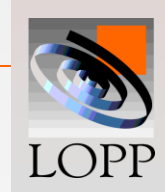

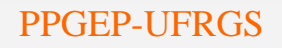

## **Contrastes obtidos a partir dos totais:**

$$
A = [a - (1) + ab - b + ac - c + abc - bc]
$$
  
\n
$$
= [27,8 - 20,5 + 28,7 - 15,4 + 28,9 - 18,8 + 28,8 - 17,9] = 41,6
$$
  
\n
$$
B = [b - (1) + ab - a + bc - c + abc - ac] = -5,2
$$
  
\n
$$
AB = [ab - a - b + (1) + abc - bc - ac + c] = 6,8
$$
  
\n
$$
C = [c + ac + bc + abc - (1) - a - b - ab] = 2,0
$$
  
\n
$$
AC = [ac - a - c + (1) + abc - ab - bc + b] = 0,4
$$
  
\n
$$
BC = [bc - b - c + (1) + abc - ab - ac + a] = 3,2
$$
  
\n
$$
ABC = [abc - bc - ac + c - ab + b + a - (1)] = -5,2
$$

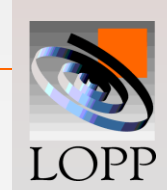

## **Efeitos e Somas Quadradas**

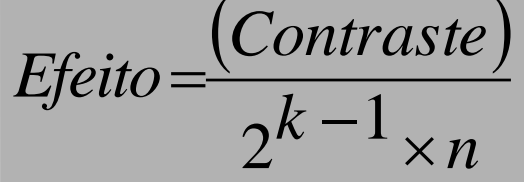

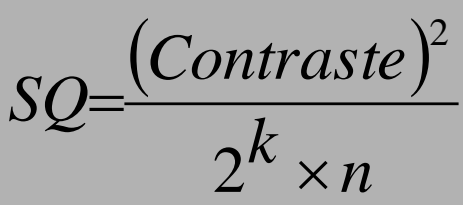

**2**<sup>k -</sup> **1x**  $n = 2^{3-1}$  **x**  $3 = 12$  **2**  $2^k$  **x**  $n = 2^3$  **x**  $3 = 24$  $E_A = 41,6$  / 12 = 3,46 SQA =  $(41,6)^2$  / 24 = 72,11  $E<sub>B</sub> = -5,2/12 = -0,43$  $SQB = (5,2)^2 / 24 = 1,13$  $E_c = 2.0 / 12 = 0.17$  $$  $E_{\text{AP}} = 6,8/12 = 0,57$  $$  $E_{AC} = 0,4 / 12 = 0,03$  **SQAC** =  $(0,4)^2 / 24 = 0,01$  $E_{BC} = 3,2 / 12 = 0,27$  **SQBC** =  $(3,2)^2 / 24 = 0,43$  $E_{ABC}$  = -5,2 / 12 = -0,43 **SQABC** =  $(5,2)^2$  / 24 = 1,13

**A partir das observações individuais,SQT = 87,19 Por subtração, SQR = 10,31**

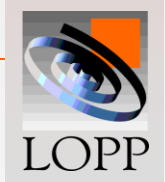

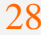

# **Tabela ANOVA**

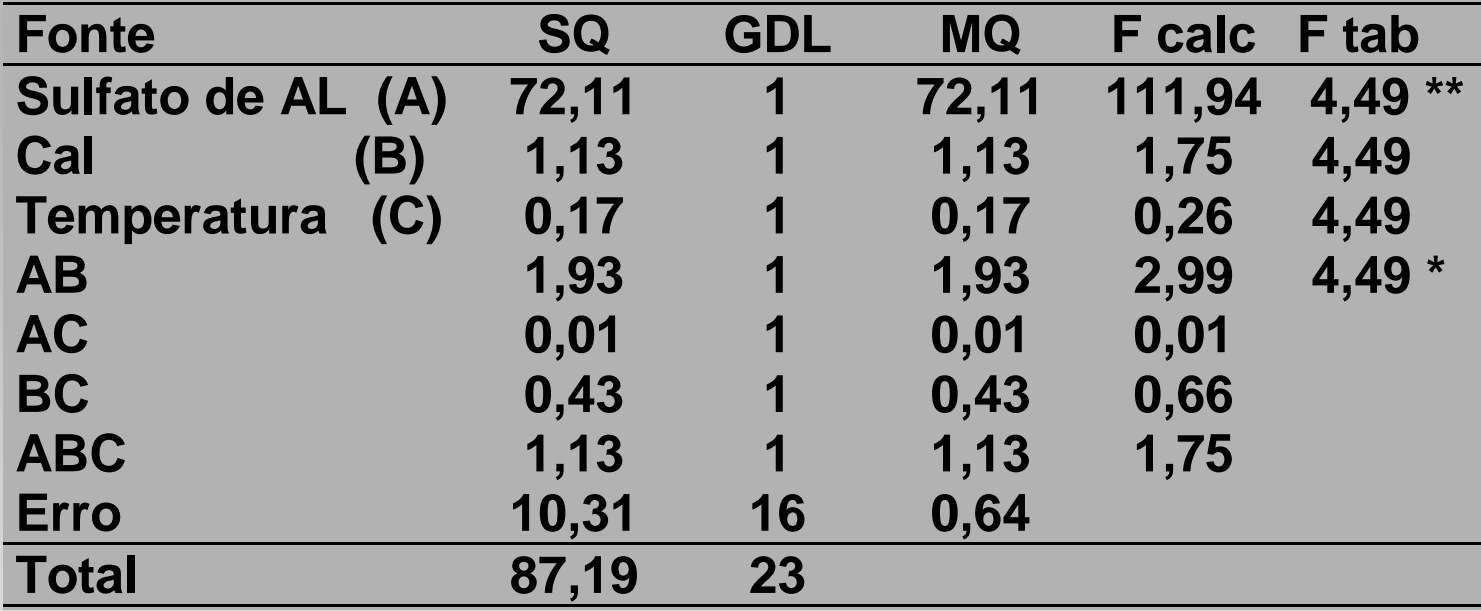

 **O fator A é fortemente significativo; seu controle é fundamental para assegurar a transparência desejada.**

 **Notar que muitas vezes o efeito de um fator é significativo, mas praticamente sem importância.**

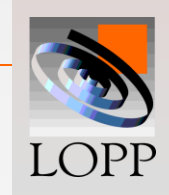

## **O PROJETO 2<sup>K</sup> GENERALIZADO**

**Projeto que envolvem K fatores, cada um a dois níveis**

**O modelo estatístico do projeto 2<sup>k</sup> inclui:**

#### *k* **efeitos principais,**

 $\backslash$  $\int$  **interações de dois fatores,**

 $\backslash$  $\int$  **interações de três fatores,**

*n k*  $= k!/[n!(k \int$  $\setminus$  $\overline{\phantom{a}}$  $\setminus$  $\bigg($ 

 **: , Uma interação de** *k* **fatores.**

= permutações de k elementos tomados dois a dois *<sup>k</sup>*! *n*!*<sup>k</sup> <sup>n</sup>*!

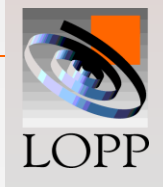

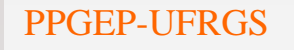

 $\overline{\phantom{a}}$  $\overline{\phantom{a}}$  $\overline{\phantom{a}}$ 

2

*k*

 $\mathsf{I}$  $\mathsf{I}$  $\mathsf{I}$ 

 $\bigg($ 

 $\overline{\mathcal{L}}$ 

 $\setminus$ 

 $\int$ 

*k*

 $\bigg($ 

 $\setminus$  $\overline{\phantom{a}}$ 

 $\bigg($ 

 $\setminus$  $\overline{\phantom{a}}$  2

*k*

3

**É possível calcular (2<sup>k</sup> - 1) efeitos, calculados a partir dos 2<sup>k</sup> tratamentos**

**Para um projeto 2<sup>4</sup> , por exemplo, os tratamentos são:**

 **(1), a, b, ab, c, ac, bc, abc,** 

 **d, ad, bd, abd, cd, acd, bcd, abcd**

**Para se estimar um efeito a tabela de sinais pode ser utilizada, mas escrevê-la é trabalhoso.** 

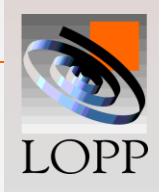

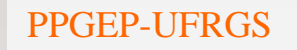

**Alternativa, usar:**

**Contraste<sub>AB</sub>**  $_{\dots K}$  **= (a**  $\pm$  **1) (b**  $\pm$  **1) ... (k**  $\pm$  **1)** 

**Dentro de cada parênteses utilizamos o sinal (-) se o fator está incluído no efeito ou o sinal (+) se não estiver incluído.**

**Por exemplo, em um projeto 2<sup>3</sup> , o contraste para AB seria:**

Contraste 
$$
_{AB} = (a - 1)(b - 1)(c + 1)
$$

\n= abc + ab + c + (1) - ac - bc - a - b

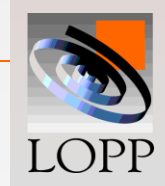

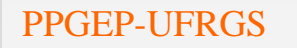

## **Efeitos e Somas Quadradas:**

$$
AB...K = \frac{(\text{Contraste}_{AB...K})}{2^{k-1} \times n}
$$

$$
SQAB...K=\frac{(Contract_{AB...K})^{2}}{2^{k} \times n}
$$

#### **Onde "n" denota o número de repetições.**

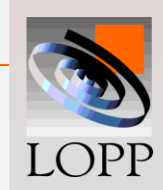

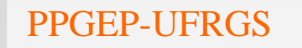

# **Tabela ANOVA para o projeto fatorial 2<sup>k</sup>**

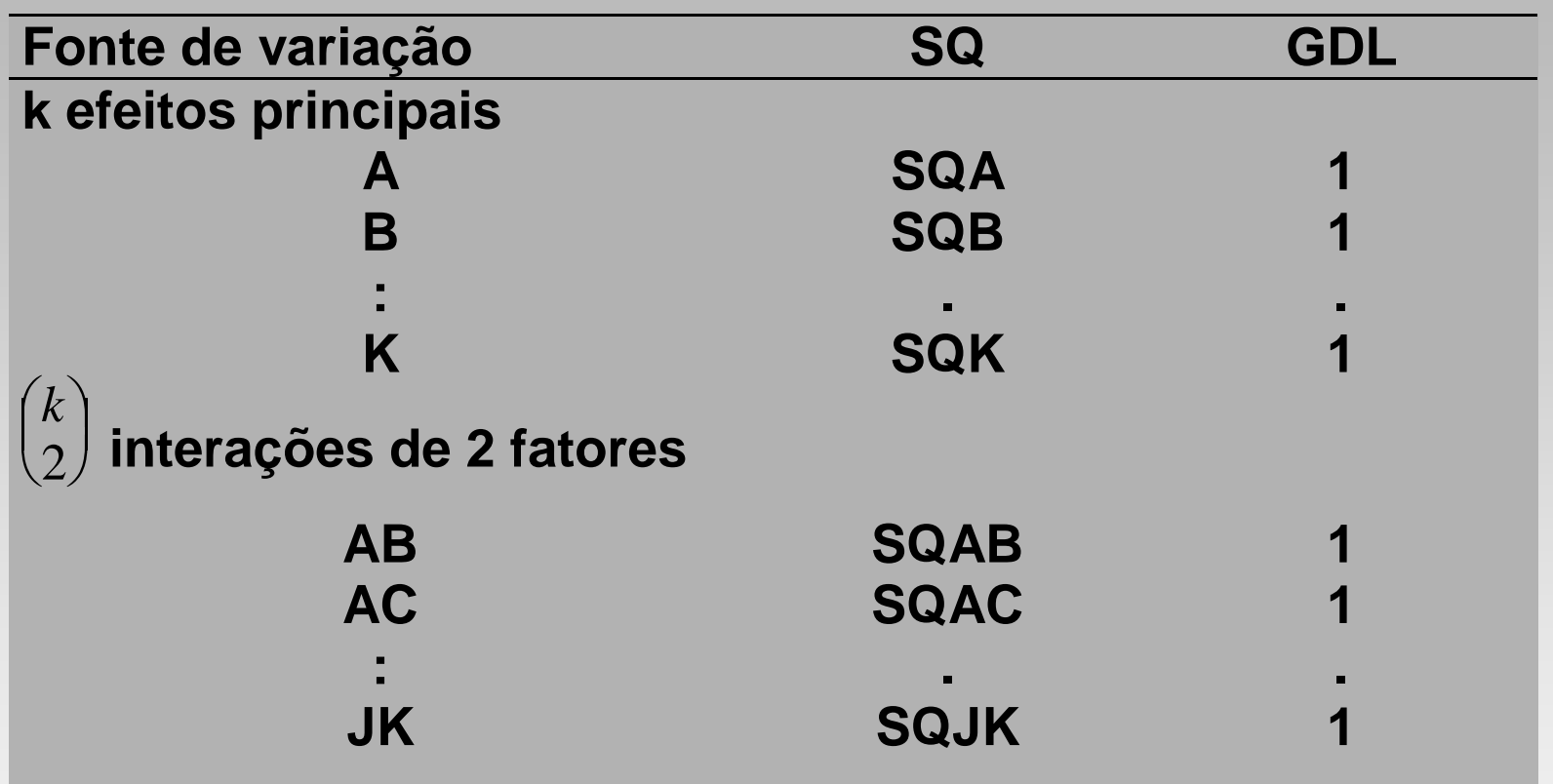

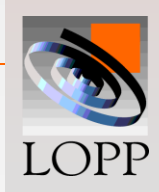

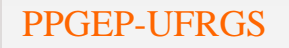

# **Tabela ANOVA para o projeto fatorial 2k**

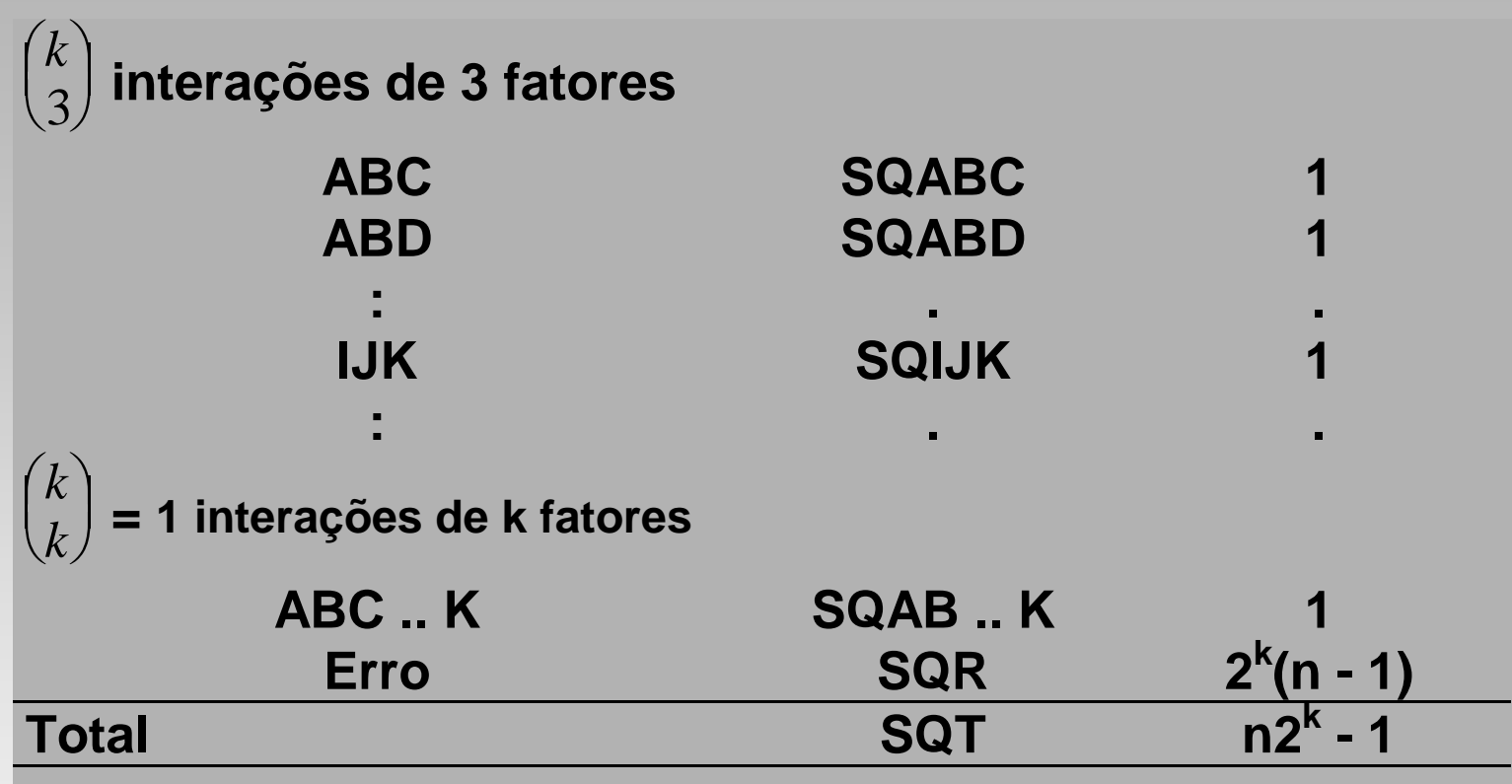

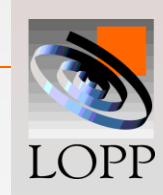

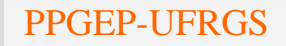

**O projeto 2<sup>k</sup> sem repetições**

**Quando há vários fatores a serem estudados, o número total de tratamentos (2<sup>k</sup> ) cresce rapidamente.**

> Um projeto 2<sup>5</sup> envolve 32 tratamentos, **um 2<sup>6</sup>envolve 64, e assim por diante.**

**Com freqüência:**

- **Recursos limitados**
- **Tempo limitado**
- **→ Rodar apenas uma repetição**

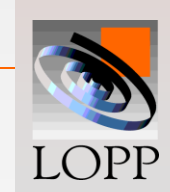

**Se não há repetições de experimento, isto é, se n = 1, não podemos estimar o SQR de modo independente.**

**Alternativa:**

**Contudo, se há motivos para acreditar que um efeito de interação não seja significativo, o teste F resulta aproximadamente 1**

$$
F = \frac{M Q G}{M Q R} \approx 1.
$$

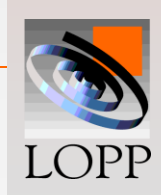

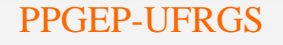

• **Assim, o MQG dessa interação será aproximadamente igual a variância do erro experimental MQR, logo usa-se o valor do MQG do efeito de interação como estimativa do MQR.**

 **Para escolher as interações para formar o termo de erro:**

 **Usar bom-senso**

 **Interações de três ou mais fatores raramente são significativas**

 **Usar conhecimentos técnicos. Exemplo de Aditivo x Operadores**

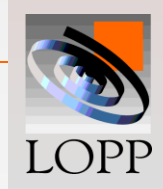

## **Exemplo:**

**Um técnico deseja estudar a taxa de filtragem de um produto químico. Os fatores controláveis são:**

> **Fator (A): Temperatura, Fator (B): Pressão, Fator (C): Concentração de reagentes, Fator (D): Taxa de agitação.**

#### **Dados do projeto 2<sup>4</sup> sem repetição**

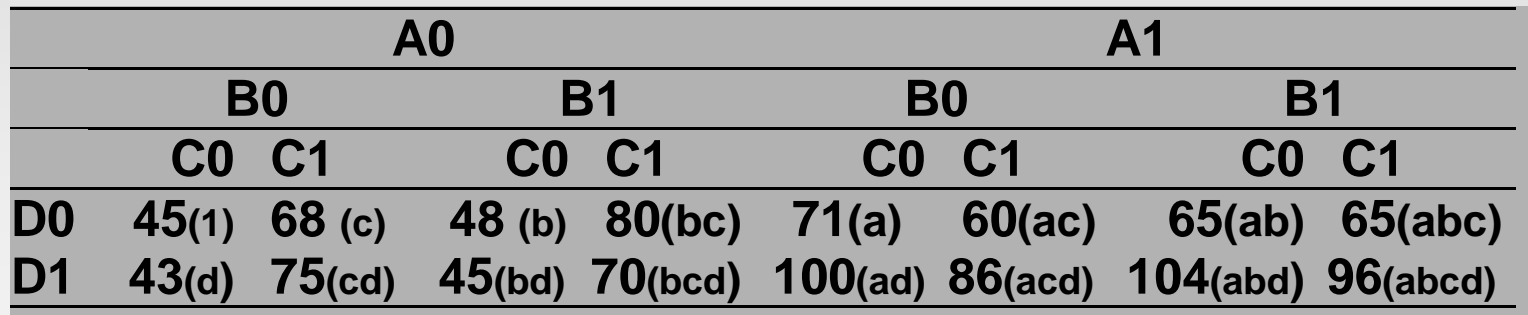

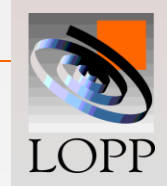

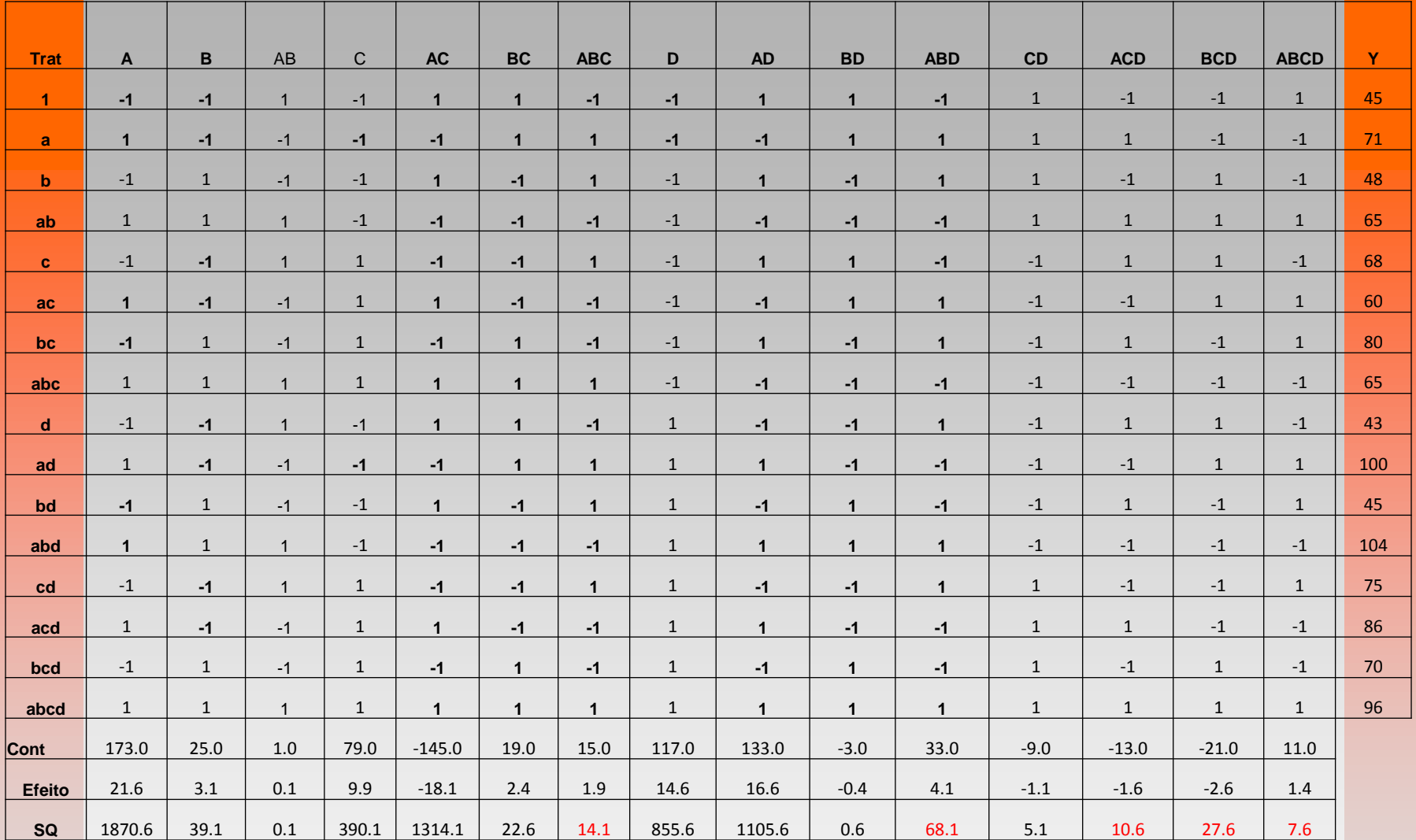

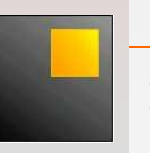

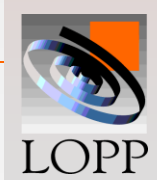

# **Tabela ANOVA para o exemplo**<br>
SQ GDL MQ F Ftab

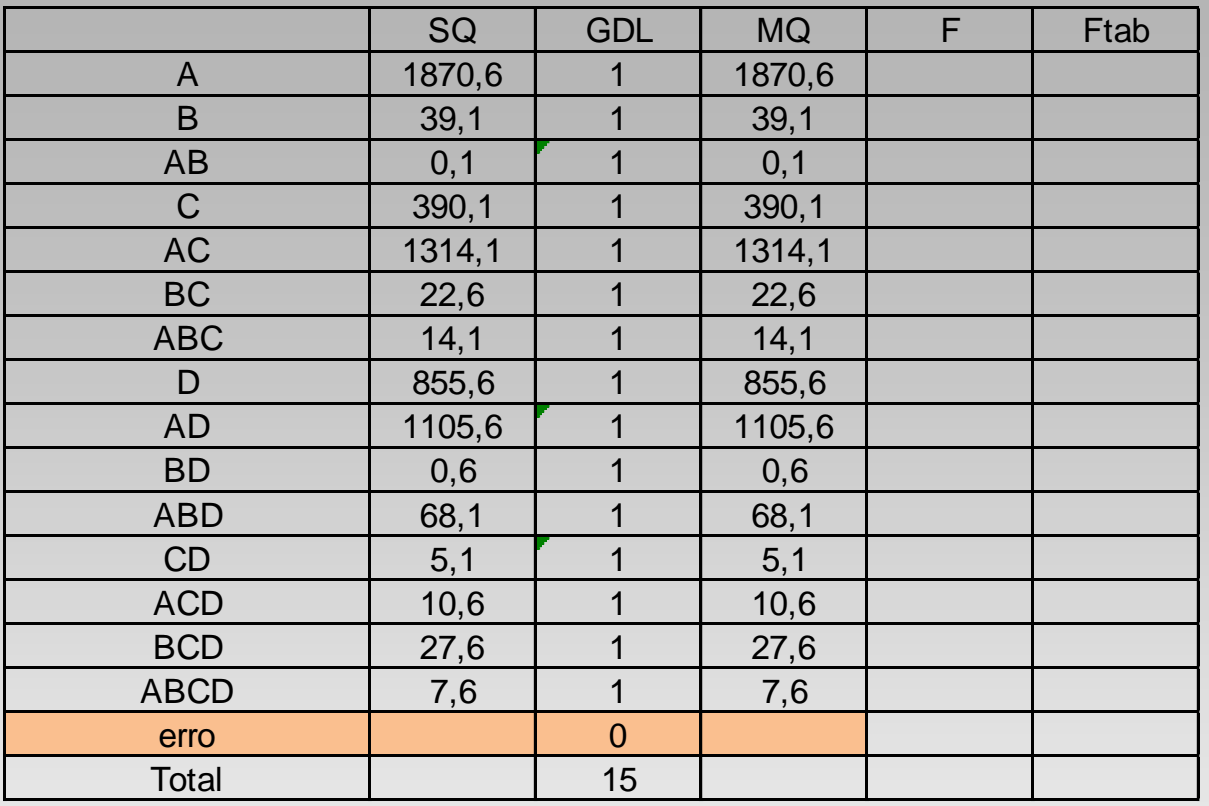

•**Não há graus de liberdade para estimar o termo de erro pois não tem repetições**

•**Como alternativa, estima-se o erro baseado nas interações** 

**de mais alta ordem (ABC,ABD,ACD,BCD e ABCD)**

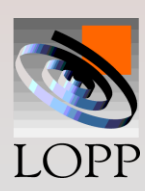

**Supondo as interações de 3 e 4 fatores como insignificantes, elas podem ser usadas como uma estimativa do erro:**

**SQR= SQABC + SQABD + SQACD + SQBCD + SQABCD SQR= 14,1 + 68,1 + 10,6 + 27,6 + 7,6 = 127,56**

**GDL=1+1+1+1+1=5**

**MQR=SQR/GDL=127,56/5=25,56**

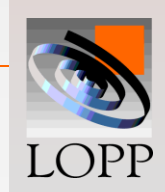

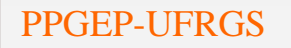

# **Tabela ANOVA para o exemplo**

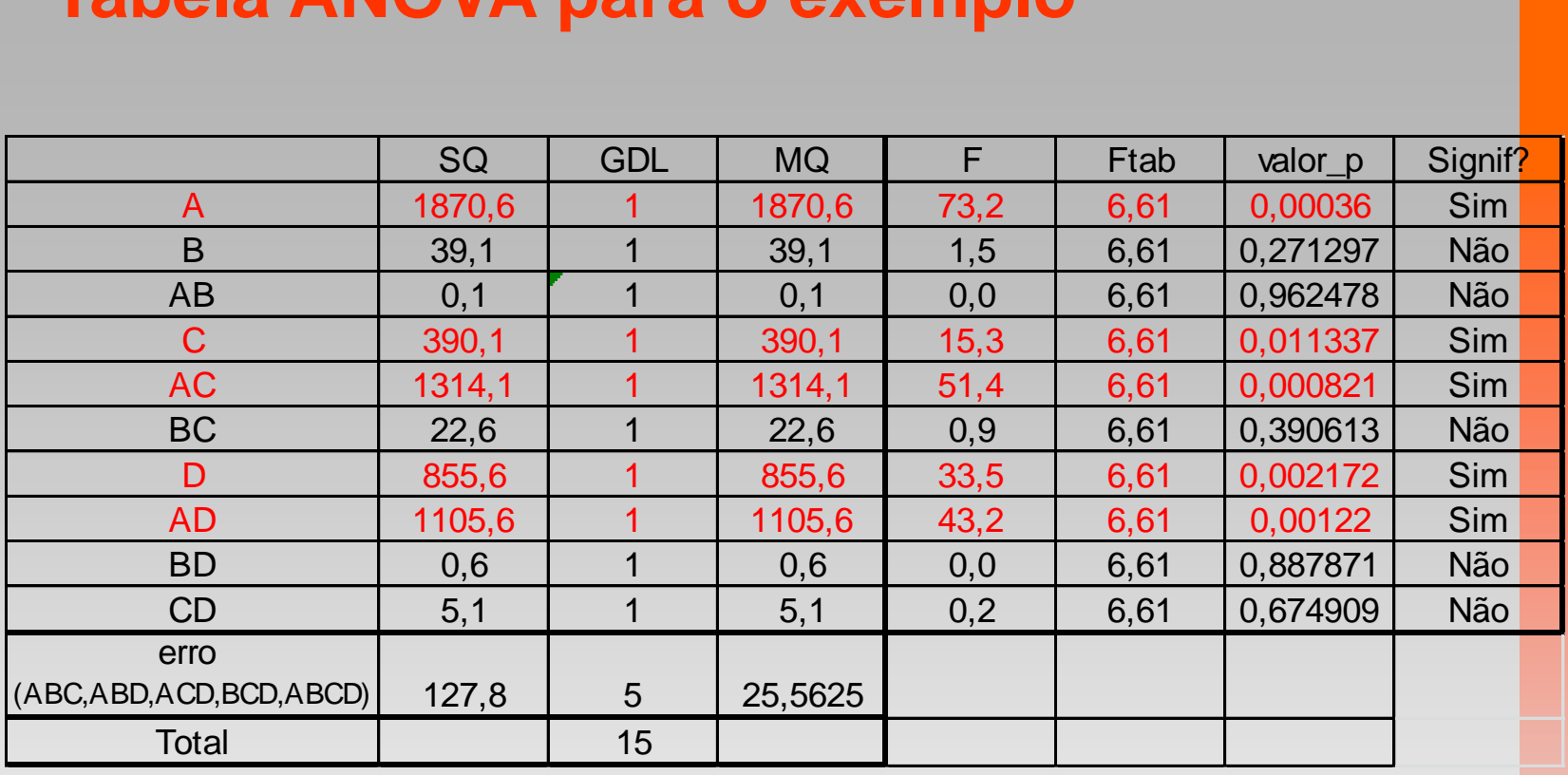

• **Os fatores A, C e D são significativos, devendo-se ajustá-los de forma a assegurar** *Qualidade***.**

• **O fator B não é significativo, obtendo** *Preço baixo***.**

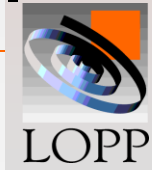

# **Métodos gráficos para testar a significância dos efeitos**

- **Papel de probabilidade**
- •**Pseudo-standard error**

**Algoritmo de Yates para projetos 2<sup>k</sup>**

**Uma técnica bastante simples**

**A partir das respostas (totais) chegamos aos efeitos e SQ**

**Regra básica: somar e subtrair pares adjacentes:**

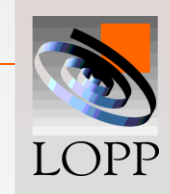

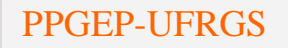

# **Exemplo: Projeto 2<sup>3</sup> com 2 repetições**

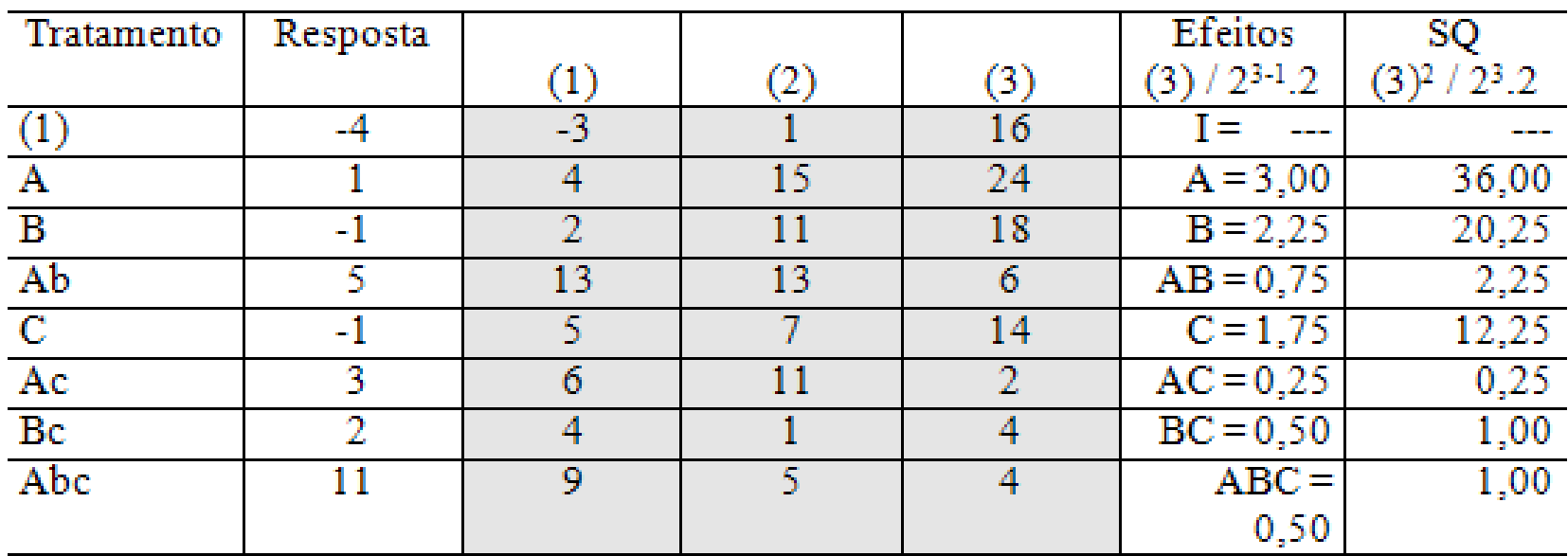

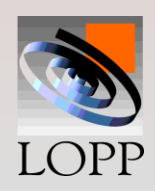

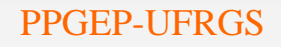

### **Exemplo de Yates para 2<sup>2</sup>**

• **Exemplo apostila com k=2 fatores e n=3 repetições**

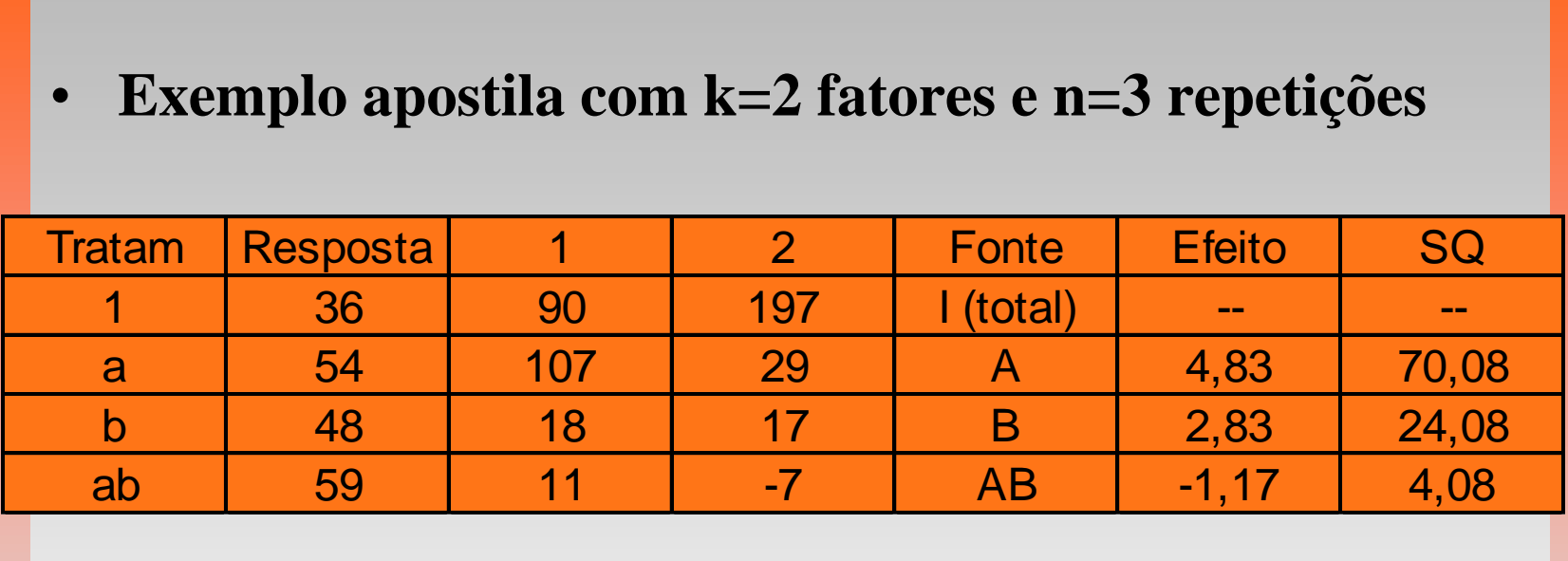

$$
Efeito = \frac{(Contraste)}{2^{k-1} \times n} \qquad SQ = \frac{(Contraste)^2}{2^k \times n}
$$

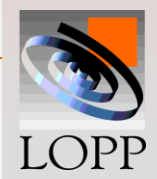

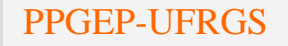

PPGEP-UFRGS Projeto de Experimentos 46

**Uma demonstração simples do algoritmo de Yates é obter as colunas (1) e (2) usando as respostas (1), a, b, ab de um projeto fatorial 2<sup>2</sup>**

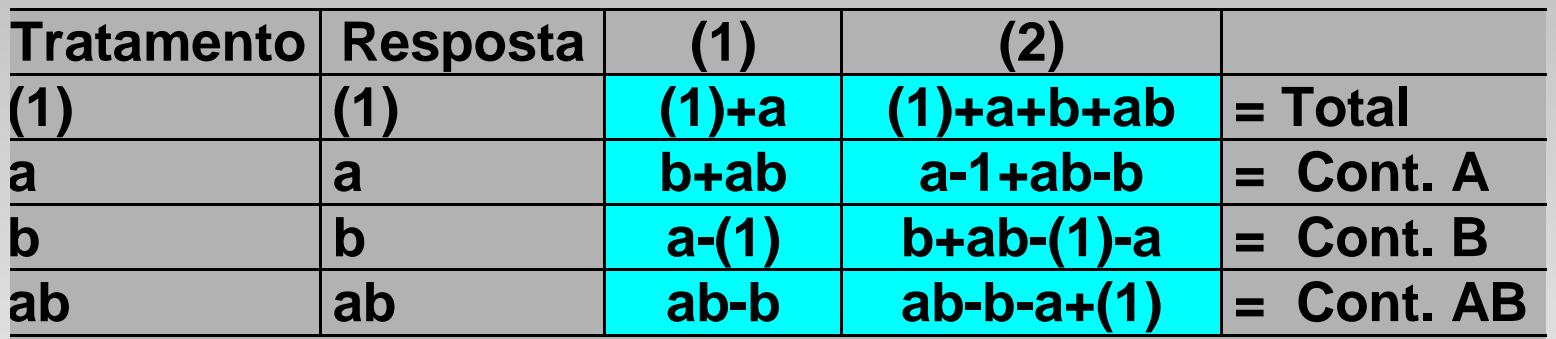

**Como pode ser visto, os valores da coluna (2), que nesse caso são os contrastes, estão de acordo com as definições.**

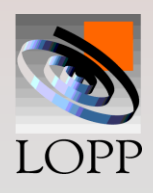

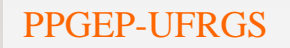